# **Category-partition Method**

- Key idea
  - Method for creating test suites
  - Role of test engineer

## **Steps**

 Develop "Formal Test Specification" fun3.9(8(c)4(tt)-al)6(l uni)3.7(s)-3.9eps

## Test Specs - Environment

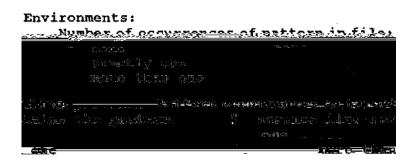

### **Contradictory Requirements**

 Can we even generate such a test case?

```
AND THE STATE OF THE STATE OF T
```

### **Constraints**

- Properties
  - [property A, B, ...]
  - A and B are property names
  - E.g., [property Empty]
- Selector expression
  - [if A]
  - E.g., [if Empty]

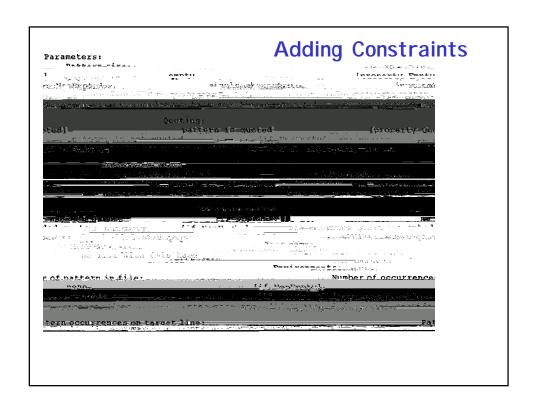

#### **Number of Test Frames**

- 678
- · Can we reduce them?

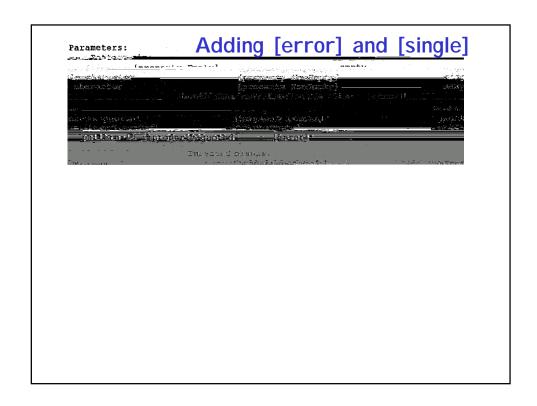

#### **Number of Test Frames**

- [error]
  - 125
- [single]
  - 40

# **Generating Test Cases**

- Use a constraint solver
- Choose specific values that satisfy the constraints